# **PLAYING INSTRUCTIONS**

### Keyboard Controls

Control: Keys, Left, Right & Turn: X,C,V,B, etc Through door out of screen: A,S,D,F, etc Through door into screen and iump: O,W,E,R, etc Fire and use bed: 1,2,3,4, etc

### Joystick Gontrols

Left, Right & Turn: Left, right. Through door out of screen: Down. Through door into screen and jump: Up. Fire and use bed: Fire,

## **SCENARIO**

Attics are always pretty interesting places, all sorts of old family heirlooms; swords, pictures, trunks, old clothes and books, can be found waiting to be re-used, looked at or in, worn and read.

One rainy day, having nothing better to do, you find yourself rummaging through the relics in your Grandmother's attic and come across an old battered book. The tale it contains is one of ancient magic, telling of days when Wizards ruled and monsters roamed, it is the history of the Heartland.

As you read, invoking the book's subtle magic, you find yourself on a quest, roaming the lands following the deeds of the Hero Wizard Eldritch. whose plump appearance, top hat, and travelling bed are ridiculed only by those foolish enough to want to be splattered by a spell.

In days gone by, Eldritch was well known for his ability to slay dragons. rescue distressed damsels, and generally get up the nose of his arch enemy, the dreaded black Warlock, Midan. These days, Eldritch has moved on to other quests but, with an eye to the future, left the book in our world to search for a new hero to help the Heartland in times of dire trouble. As the book progresses, the magic has its way, and the story changes to reveal current events.

The Heartland, once a happy peaceful place, has fallen under the cruel fist of the ruthless Midan and his minions, who roam the lands working their evil ways, creating misery, hate, and building vast glowering fortresses in which to imprison the populace.

As the end of the book approaches you find that, alas, the final chapter is missing and unless it is found, the Heartland will be in the grip of the tyrannical Midan and his followers forever.

Your desperate quest is to locate the last six pages and the original book. cast to the seven winds by Midan in his final battle with Eldritch. To foil any would be heroes, Midan has created six dark pages which, if not destroved, will cause great bad luck and havoc (GBH) for the citizens of the Heartland for ever more.

Beware of Midan's followers who are out to stop you, and the spells they weave to distract you from your goal. Some of these spells will wait until you walk into them before they invoke, others will seek you out. The greatest danger is from Midan himself who has discovered your presence in the Heartland. Even as you start your quest, his evil magic is at work on the book, weakening its magic and limiting your time in each land. Each time evil touches you, his strength will grow and he will reveal his face -The Face of Death.

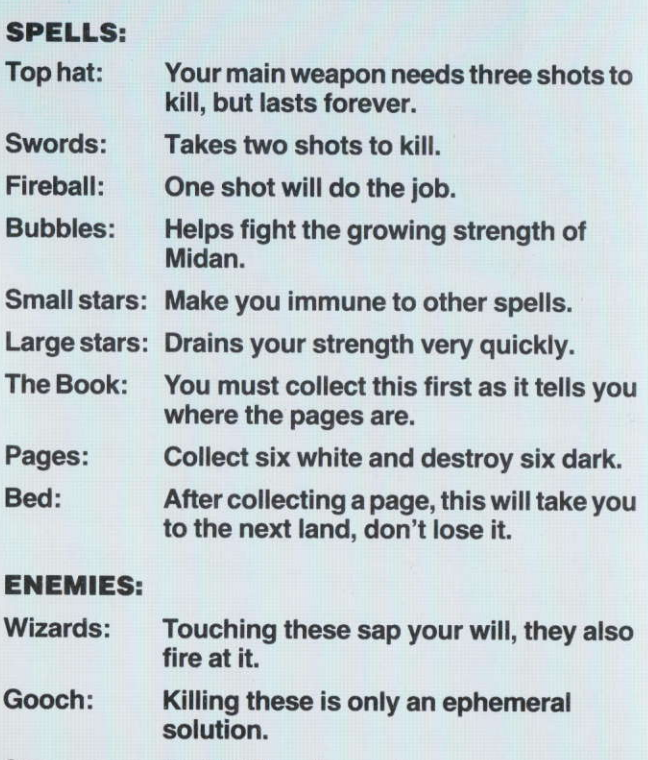

Spacemen: Do Not Touch.

## **LOADING INSTRUCTIONS**

#### Spectrum 48/128K

Put the 128K system in 48K mode. Place the cassette in your data recorder, connect the EAR socket on your Spectrum to the EAR socket on the data recorder and make sure the MIC socket is disconnected.

#### **Type LOAD "" ENTER**

Press play on the data recorder, the program will now load and run automatically.

#### **Amstrad CPC cassette**

Place the cassette in your data recorder and rewind the tape. Reset the computer by holding down the CTRL, SHIFT, and **ESC** keys or turn off/on.

Press CTRL and the small ENTER key and any key on the keyboard. The game will now load and run.

### **Amstrad CPC disk**

Insert disk into drive, and type: **RUN"HEART"** 

#### Commodore 64/128 cassette

Place the cassette into the data recorder and rewind the tape. Hold down the SHIFT key and press RUN/STOP. Press play on the data recorder, the game will now load and run.

Commodore 64/128 disk Place the disk into the drive and type: **LOAD "\*".8 RETURN RUN RETURN** The game will now load and run.